# reactor-examples (0.0.1)

#### Maksim Kostromin

Version 0.0.1, 2020-03-31 23:22:48 UTC

#### **Table of Contents**

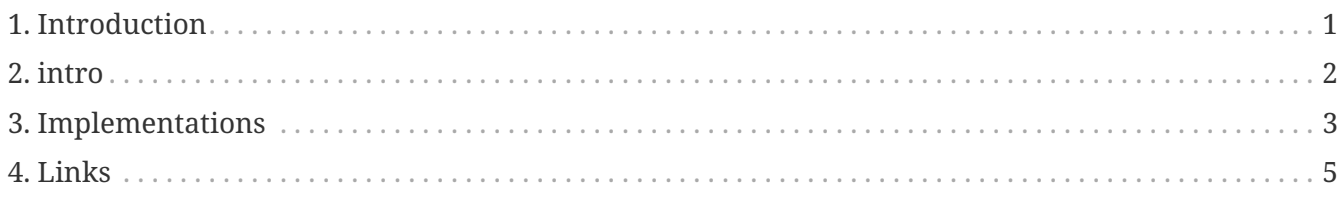

# <span id="page-2-0"></span>**Chapter 1. Introduction**

### <span id="page-3-0"></span>**Chapter 2. intro**

combine streams with: Flux.merge, Flux.zip, Flux.first, ...

create streams with: Flux.just, Flux.fromIterable, Flux.range, Flux.interval, ...

transform streams with: Flux.skip, Flux.map, Flux.flatMap, Flux.filter

Read [project reference documentation](https://daggerok.github.io/reactor-examples)

*docker / docker-compose*

```
./mvnw
./mvnw package docker-compose:up -P docker
./mvnw docker-compose:down -P docker
```
./gradlew

- ./gradlew composeUp
- ./gradlew composeDown

### <span id="page-4-0"></span>**Chapter 3. Implementations**

links:

- [Helpful presentation](https://projectreactor.io/learn)
- [Reactor intro](https://www.baeldung.com/reactor-core)

#### *build*

```
package daggerok;
import lombok.extern.slf4j.Slf4j;
import reactor.core.publisher.Flux;
@Slf4j
public class App {
    public static void main(String[] args) {
    Flux.range(0, 10)  .map(integer -> integer * integer)
        .filter(integer -> integer \frac{1}{2} 3 != 0)
        .buffer(3)  .subscribe(integers -> log.info("result: {}", integers));
    }
}
```
*build*

```
./mvnw -p ./map-filter-buffer/pom.xml
java -jar ./map-filter-buffer/target/*-all.jar
# gradle jar
./gradlew -b ./map-filter-buffer/build.gradle
java -jar ./map-filter-buffer/build/libs/*-all.jar
```
*build*

```
package daggerok;
import lombok.extern.slf4j.Slf4j;
import reactor.core.publisher.Flux;
@Slf4j
public class App {
    public static void main(String[] args) {
    Flux.range(0, 10)  .map(integer -> integer * integer)
        .filter(integer -> integer \frac{1}{2} 3 != 0)
          .retry()
          .subscribe(integers -> log.info("result: {}", integers));
   }
}
```
*build*

```
./mvnw -p ./map-filter-retry/pom.xml
java -jar ./map-filter-retry/target/*-all.jar
# gradle jar
./gradlew -b ./map-filter-retry/build.gradle
java -jar ./map-filter-retry/build/libs/*-all.jar
```
## <span id="page-6-0"></span>**Chapter 4. Links**

- [GitHub repo](https://github.com/daggerok/reactor-examples)
- [GitHub pages](https://daggerok.github.io/reactor-examples)